### **MINISTERE DES TRANSPORTS**

REFERENCE: No E13\*67R00\*67R01\*0041\*00

ANNEXES : Documentation technique

 $\mathbf{1}$ 

Luxembourg, le 23 août 2000 19-21, Boulevard Royal L-2910 LUXEMBOURG Tél. 478-1 - Télécopieur 241 817 - Télex 1465 CIVAIR LU

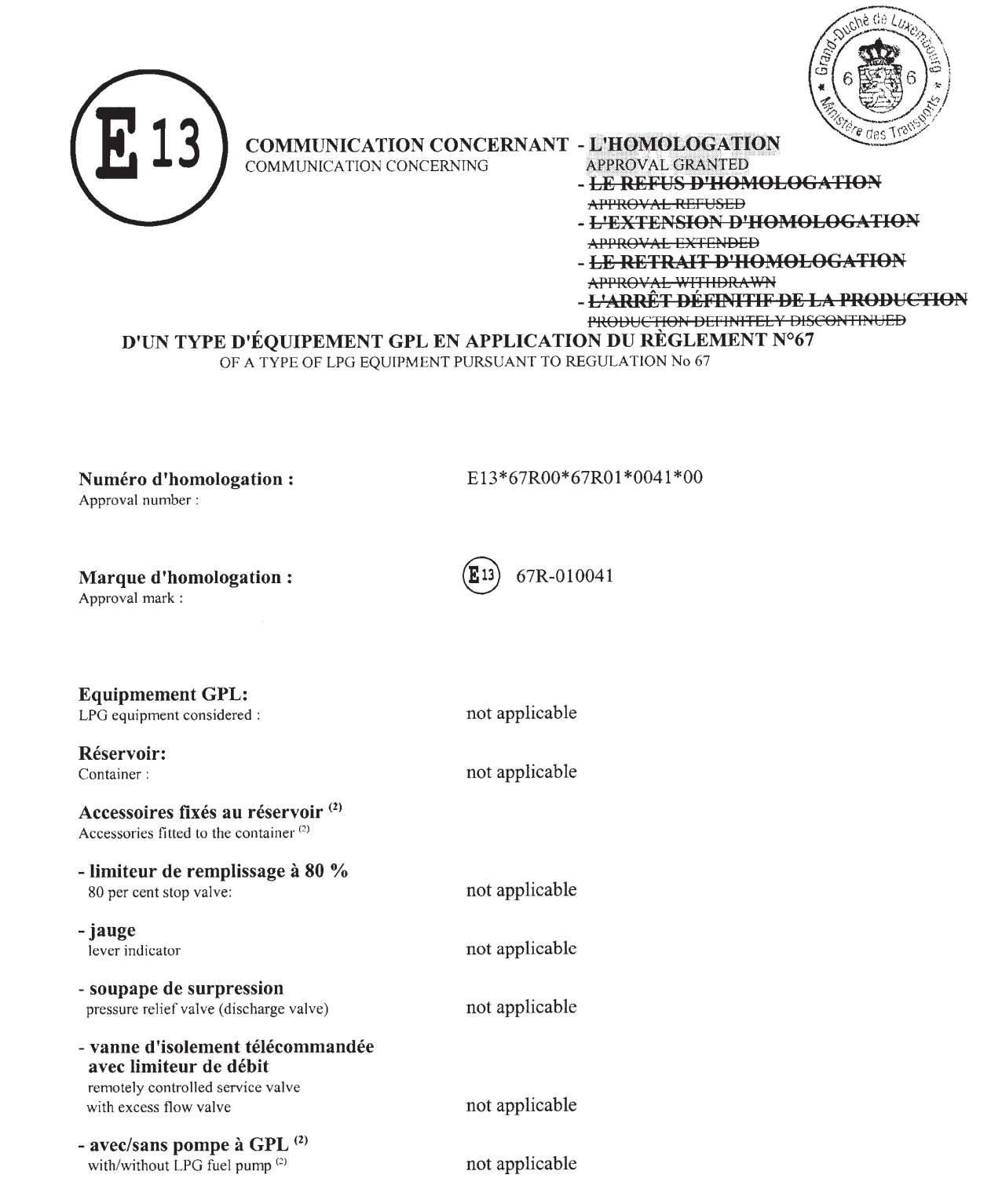

# **COPIA CONFORME ALL'ORIGINALE**

 $\frac{C_{\text{low}}}{C_{\text{low}}}$ 

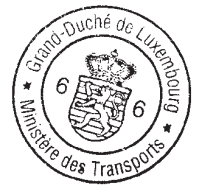

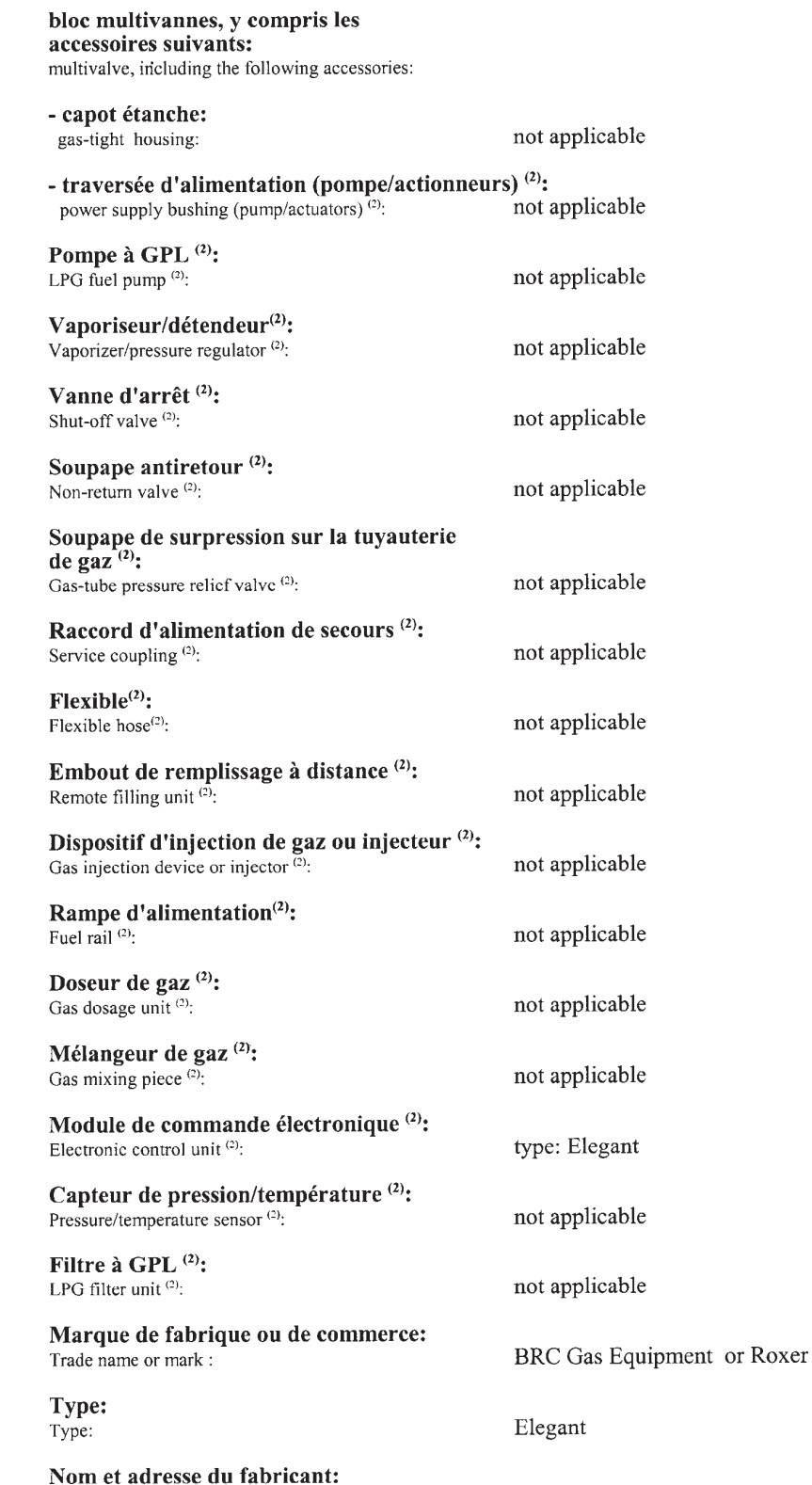

 $\overline{2}$ .

 $\overline{3}$ .

Manufacturer's name and address:

MTM Srl<br>Via La Morra, 1 I-12062 Cherasco (CN)

COPIA CONFORME ALL'ORIGINALE

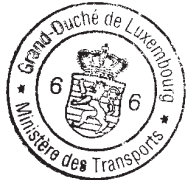

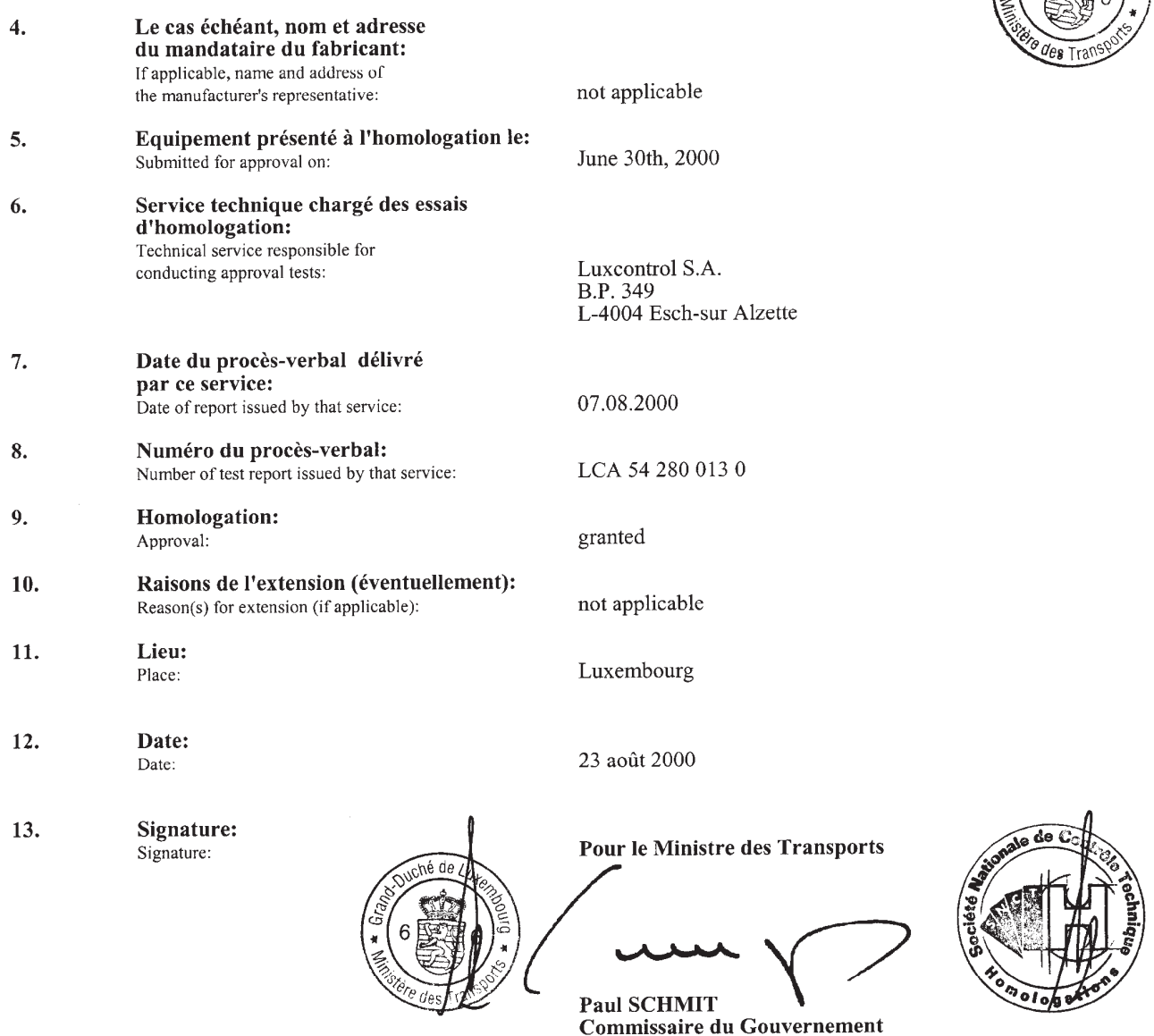

Des copies des documents soumis dans le dossier d'homologation ou d'extension de l'homologation peuvent 14. être obtenues sur demande.

The documents filed with the application or extension of approval can be obtained upon request.

see"INDEX TO TYPE-APPROVAL REPORT"

COPIA CONFORME ALL'ORIGINALE

 $\overline{\text{}}^{(2)}$  Biffer les mentions inutiles Strike out what does not apply.

### **MINISTERE DES TRANSPORTS**

REFERENCE: N° E13\*67R00\*67R01\*0041\*00

ANNEXES : Documentation technique

Luxembourg, le 23 août 2000 19-21, Boulevard Royal L-2910 Luxembourg Tél. 478-1 - Télécopieur 241817 - Télex 1465 CIVAIR LU

**INDEX DU DOSSIER D'HOMOLOGATION** INDEX TO TYPE-APPROVAL

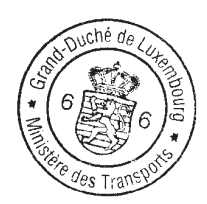

Numéro d'homologation: Approval number:

E13\*67R00\*67R01\*0041\*00

 $\mathbf{1}$ . Procès-verbal d'essais: Test report:

> - Technical report: - Index:

 $\overline{2}$ . Dossier du constructeur: Report of manufacturer:

- Information document:

 $\overline{3}$ Autres documents annexés: Other documents annexed:

> Date de délivrance de l'homologation initiale: Date of issue of initial type-approval:

Date de la dernière délivrance de pages révisées: Date of last issue of revised pages:

Date de la dernière délivrance d'une homologation révisée: Date of last extension:

LCA 54 280 013 0

Page 1 to 5 Annex A - Page 1

Page 001, 002, 003, 004, 005, 006, 007, 008

not applicable

23.08.2000

not applicable

not applicable

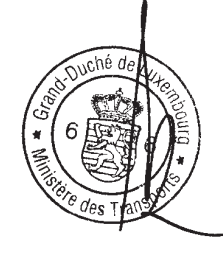

COPIA CONFORME ALL'ORIGINALE

COPIA CONFORME ALL'ORIGINALE

 $Gb-5$ 

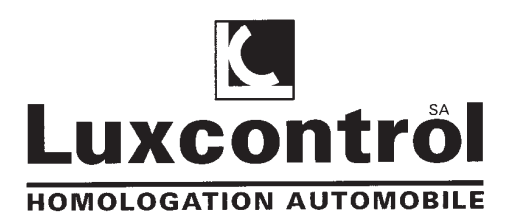

### TECHNICAL REPORT

### No.: LCA 54 280 013 0

Inspection concerning the

## Specific equipment of motor vehicles using liquefied petroleum gases in their propulsion system

performed according to

### $ECE - Regularion No. 67$

Type: Elegant Manufacturer: MTM s.r.l. Via La Morra, 1 12062 Cherasco (CN); Italy

### Extension -- to ECE Type Approval no.: not applicable

### Index:

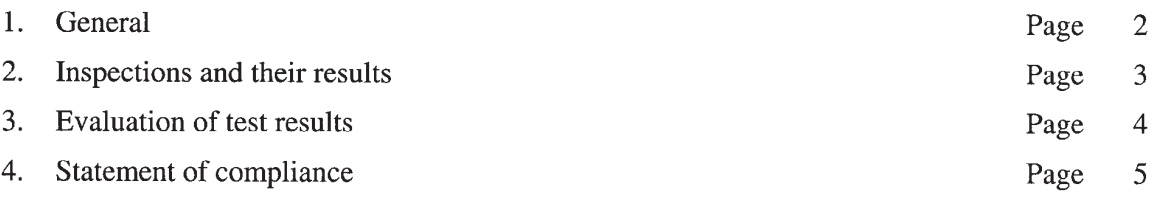

 $5.$ Annex (beginning with an index)

A reproduction of this report and its annexes, except in full, is prohibited without the written permission of Luxcontrol s.a.

<u>E13\*67R00\*67R01\*0041\*00</u>

Luxcontrol SA

**SA-02** 

Société Nationale de Contrôle Technique-Homologations 1, Av. des Terres R5204 SANDWEILER3921x54n760512) EP 349<br>L-4004 Esch4server Qualité de Roman en 1770 la 1800<br>L-4004 Esch4server PC 5-0022 (POMPER PRINTING) REGREASED ROOM LUXEMBOURG Int.: www.luxcontrol.com

CCP: 58 197-94 BGL: 30-161 207-27

TVA: 111 113 536 61 RC Lux : nº B15664

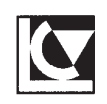

Page 2

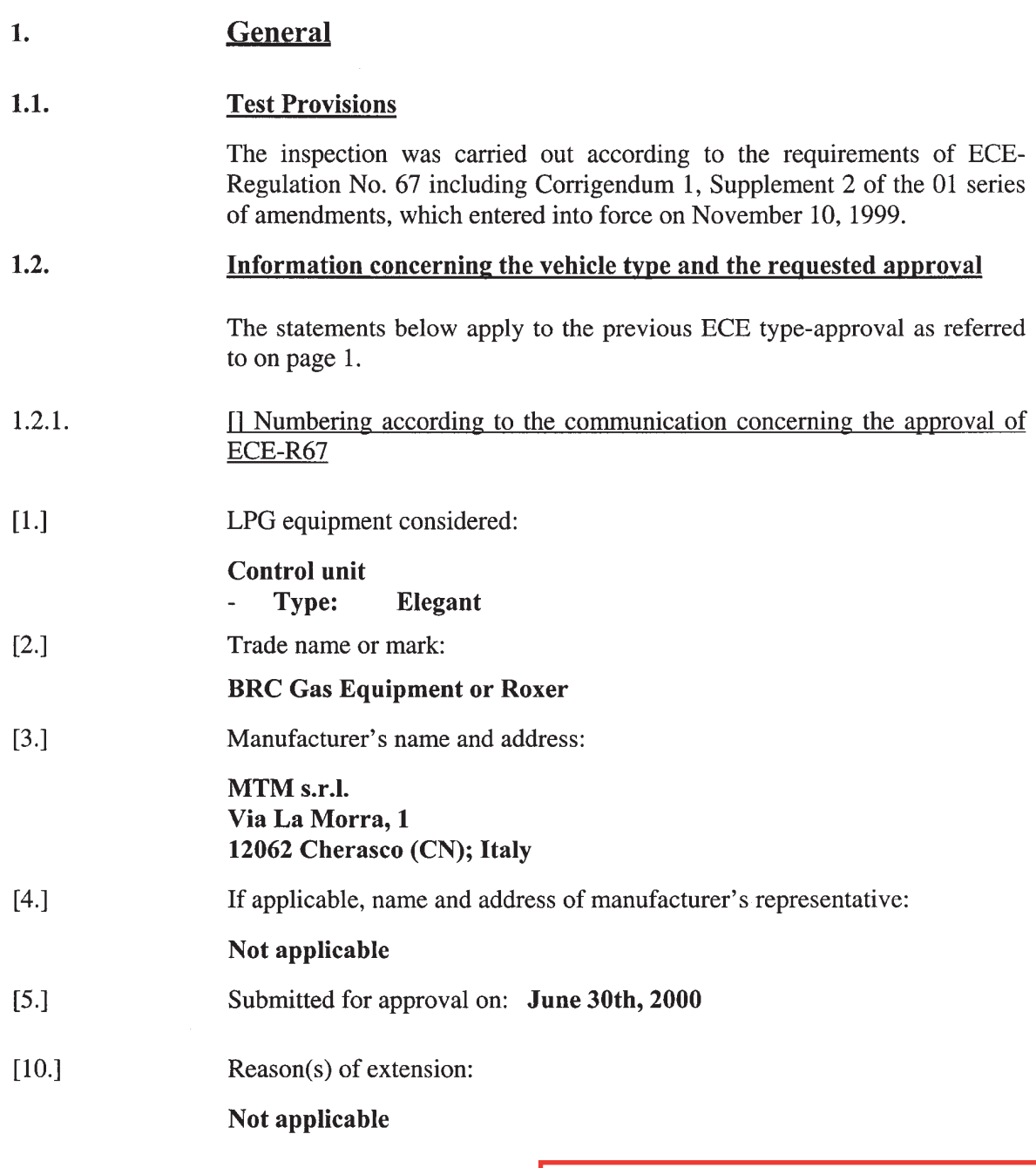

COPIA CONFORME ALL'ORIGINALE

E13\*67R00\*67R01\*0041\*00 Société Nationale de Contrôle Technique-Homologations L-5201 SANDWEILER (Luxembourg) Assurance Qualité certifiée COFRAC EN 45011<br>Accréditation N° 5-0022 (Portée communiquée sur demande)

 $\ddotsc$ 

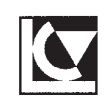

#### $2.1.$ Version of the tested equipment

The following variants have been used for testing (if not stated in part 1.2.1. of this report):

Not applicable

#### $2.2.$ **Inspection items**

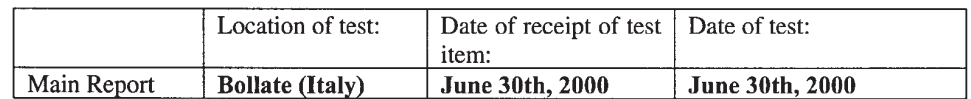

#### $2.2.1.$ General

The marking requirements according to item 4.1, and 4.2, of Part I of the Regulation are fulfilled.

No parts of the device are in contact with LPG.

The control unit complies with relevant electromagnetic compatibility requirements of the amendment 95/54/EC of the Directive 72/245/EEC with is considered as equivalent to Regulation R10.02.

#### $2.2.2.$ Inspections: (control unit; Annex 14)

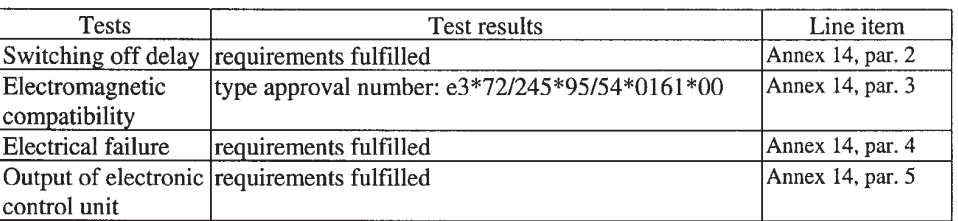

### $2.3.$ **Remarks**

Inspection results are only applicable to items, which have been tested.

#### $2.4.$ **Test facilities**

All measuring and test equipment used to carry out the inspections are in accordance with the ECE-Regulation stated in 1.1. of this report and with EN 45001.

**COPIA CONFORME ALL'ORIGINALE** 

 $Gb-5$ 

E13\*67R00\*67R01\*0041\*00 Société Nationale de Contrôle Technique-Homologations L-5201 SANDWEILER (Luxembourg) Assurance Qualité certifiée COFRAC EN 45011<br>Accréditation N° 5-0022 (Portée communiquée sur demande)

 $\ddotsc$ 

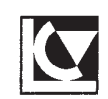

### **Evaluation of test results**  $3.$

 $3.1.$ Variants and equipment covered

> The tests carried out cover the following variations as far as these are relevant for the gas unit:

- Trade names as stated in the information document

#### $3.2.$ **Remarks**

 $3.2.1.$ Main report:

Not applicable

COPIA CONFORME ALL'ORIGINALE

### E13\*67R00\*67R01\*0041\*00

Société Nationale de Contrôle Technique-Homologations L-5201 SANDWEILER (Luxembourg) Assurance Qualité certifiée COFRAC EN 45011<br>Accréditation N° 5-0022 (Portée communiquée sur demande)

 $\ddotsc$ 

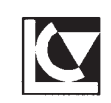

### $\overline{4}$ . **Statement of compliance**

The inspections items and measurements carried out have shown the compliance of the vehicle type described in this report and the attached Annex with the requirements of ECE-Regulation No. 67 including Corrigendum 1, Supplement 2 to the 01 series of amendments, which entered into force on November 10, 1999.

Esch/Alzette, August 7<sup>th</sup>, 2000

Luxcontrol s.a. Service Homologation-automobile

Patrizio Vinciarelli Ingénieur-Inspecteur

Annex

Paul Wax Ingénieur-Inspecteur

**COPIA CONFORME ALL'ORIGINALE** 

 $Gb-5$ 

E13\*67R00\*67R01\*0041\*00

Société Nationale de Contrôle Technique-Homologations L-5201 SANDWEILER (Luxembourg) Assurance Qualité certifiée COFRAC EN 45011<br>Assurance Qualité certifiée COFRAC EN 45011<br>Accréditation N° 5-0022 (Portée communiquée sur demande)

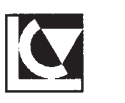

Annex A, Page 1

### \* LCA 54 280 013 0 \* M.T.M. s.r.l. \* Elegant \* -- \* R67 \*

Index to the information package, including a summary in chronological order, concerning extensions and/or amendments

### EEC type-approval No.: not applicable

### **Main Report**

Technical Report No.: LCA 54 280 013 0

Composition of the Annex: A: Index B: Information folder

Page 1 to 5

Page 1 Pages 1 to 8

### Index to the information folder:

manufacturer's information document (pages 1 to 8)

# COPIA CONFORME ALL'ORIGINALE

 $Gb-5$ 

E13\*67R00\*67R01\*0041\*00

Société Nationale de Contrôle Technique-Homologations L-5201 SANDWEILER (Luxembourg) Assurance Qualité certifiée COFRAC EN 45011<br>Accréditation N° 5-0022 (Portée communiquée sur demande)